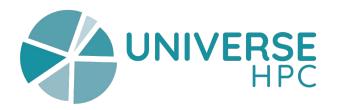

# Byte-sized RSE: Season 2, Session 5 Citation File Format (CFF) / cffinit

Making your code citable

**Stephan Druskat**, German Aerospace Center (DLR) **Abel Siquera, Reggie Cushing, Carlos Martinez Ortiz,** Netherlands eScience Center

In collaboration with the UNIVERSE-HPC project

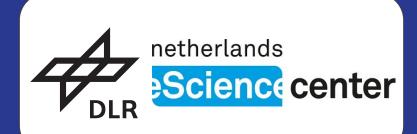

The content of these slides is licensed under CC-BY 4.0 © Stephan Druskat, Abel Siquera, Reggie Cushing, Carlos Martinez Ortiz The UNIVERSE-HPC (EP/W035731/1) project is funded through the ExCALIBUR programme and is a collaboration between the universities of Edinburgh, Oxford, Southampton and Imperial College London.

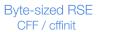

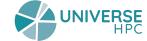

#### **Session Overview**

• [Session intro]

• [Practical activity]

• [Q&A]

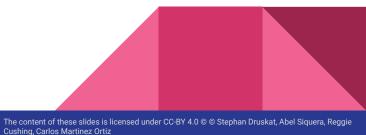

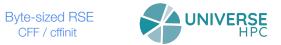

#### Session Introduction: Code of Conduct

Our byte-sized RSE sessions are run under the UNIVERSE-HPC Events Code of Conduct:

https://www.universe-hpc.ac.uk/events/code-of-conduct/

• Please familiarise yourself with the Code of Conduct which applies to all activities in relation to byte-sized RSE sessions.

#### Why make software citable, and cite software?

- Principles of research apply: disclosure of research process
- Accountability: taking credit
- Formal citation as established method:
  - Importance of software in research
  - Findability (FAIR)
  - Reproducibility
  - Credit

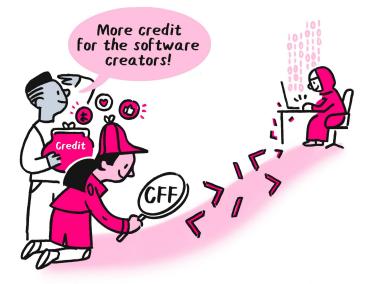

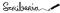

## Software citation principles

1. Importance

Software is cited like papers are cited.

- 2. Credit and attribution
- 3. Unique identification
- 4. Persistence
- 5. Accessibility

Citation allows access to software and metadata.

6. Specificity

Citation identifies the software version used in research.

#### A. M. Smith, D. S. Katz, K. E. Niemeyer, and FORCE11 Software Citation Working Group, "Software citation principles," *PeerJ Comput. Sci.*, vol. 2, no. e86, 2016, doi: <u>10.7717/peerj-cs.86</u>.

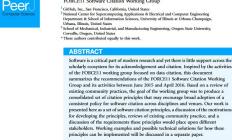

Software citation principles

Arfon M. Smith<sup>1,\*</sup>, Daniel S. Katz<sup>2,\*</sup>, Kyle E. Niemeyer<sup>3,\*</sup> and FORCE11 Software Citation Working Group

Subjects Digital Libraries, Software Engineering Keywords Software citation, Software credit, Attribution

Submitted 24 June 2016

Corresponding author Daniel S. Katz, d.katz@ieee.org

DOI 10.7717/peerj-cs.86

Creative Commons CC-BY 4.0

Academic editor

Silvio Peroni

Copyright

2016 Smith et al. Distributed under

OPEN ACCESS

Accepted 23 August 2016 Published 19 Sentember 2016

#### SOFTWARE CITATION PRINCIPLES

The main contribution of this document are the software clatino principles, written fairly concider in this rection and discussed further later in the document (see Discussion), In addition, we also motivate the creation of these principles (see Motivation), describe the process by which they were created (see Process of Coating Principles) summarize use case strated to software critication (see Use Cases), and review related work (see Related Work). We also lay out the work needed to lead to these software critication principles leiking applied (see Youre Work).

1. Importance: Software should be considered a kigitunate and citable product of research. Software citations should be accorded the same importance in the scholarly record as clutations of other research products, such a publications and dust, they should be included in the metadata of the citing work, for example in the reference list of a journal article, and should not be omitted or resparated. Software abould be citide using a single structure of a point and the same basis as any other research products tunk as a publications and using the single single structure of a point.

How to cite this article Smith et al. (2016), Software citation principles. Peerf Comput. Sci. 2:e86; DOI 10.7717/peerj-ca.8

#### Software citation needs metadata!

- What is the software name?
- Who are the software authors?
- What version have I used?
- Who do I give as the publisher?
- What is the publication date?

| CFF files (total):                                                                                                    | 56,848                                                            |        |  |  |
|----------------------------------------------------------------------------------------------------|-------------------------------------------------------------------|--------|--|--|
| GitHub users/orgs (total): .<br>Repositories (total):                                                                                                    |                                                                   |        |  |  |
| Commits (total):<br>Unique commits (total):<br>N-plicate commits (total): .                                                                                                    | 46,450                                                            |        |  |  |
| Unique commit dates (total):                                                                                                    | . 1,589                                                           |        |  |  |
| Nested CFF file paths (total                                                                                                    | ): 1,676                                                          |        |  |  |
| Earliest commit date:<br>Earliest committed file:<br>an/src/cff-corpus/data/cffs/<br>1-sciwg/2017-11-02/10-07-24/<br>c61cc962e04e14213bc449bc7a/e<br>dexer_CITATION.cff<br>Latest commit date: | /home/steph<br>force11/force2<br>5b94cacca5ece2<br>xamples/swh-in | L<br>L |  |  |
|                                                                                                    |                                                                   | +      |  |  |

#### What is the software citation metadata?

Only you/your project knows the correct metadata:

- Software name, versions, where can the artifacts be found?
- Who are the authors?
  - Is the person who fixed that typo / designed the UI / wrote unit tests a "software author"? <u>www.researchsoft.org/tf-authorship-contribution/</u>

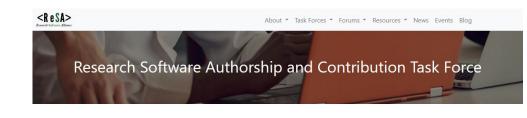

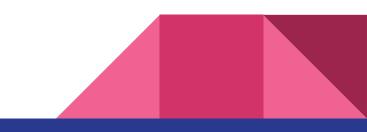

#### Recording software citation metadata

cff-version: 1.2.0

message: "If you use this software, please cite it as below."

title: "My Research Software"

abstract: "MRS does many research things."

version: 2.0.4

authors:

- family-names: Druskat

given-names: Stephan

orcid: https://orcid.org/1234-5678-9101-1121

identifiers:

- type: doi

value: 10.5281/zenodo.1234

description: "This is the archived snapshot of MRS version 2.0.4"

license: Apache-2.0

repository-code: https://gitlab.institution.edu/druskat/my-res-soft
date-released: 2021-08-11

#### citation-file-format.github.io/

#### The Citation File Format

- CITATION.cff in the source code repository root
- YAML
- references
- preferred-citation
- type: dataset

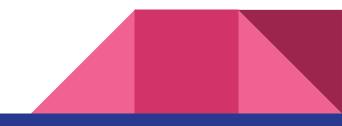

#### Tool ecosystem & usage

- Creation
- Editing & updating
- Validation
- Conversion
- ~15,000 CITATION.cff files on GitHub

Integrations: Zenodo, GitHub, Zotero, JabRef, IDEs

Python<sup>™</sup>

**Type**Script

#### Demo: Create a CITATION.cff file with cffinit

# Over to Abel

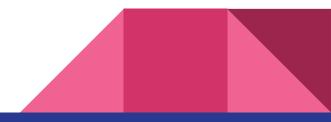

#### Demo: Harnessing the GitHub & Zenodo integrations

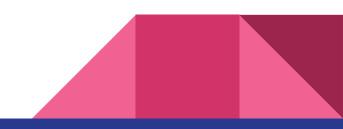

## 1: Repository w/out a CITATION.cff

| 양 main 👻 양 1 Branch ⓒ 0 Tags                                                               | Q Go to file                                                                   | t Add file 🔻 | <> Code + | About                                               | \$ <u>3</u> |
|--------------------------------------------------------------------------------------------|--------------------------------------------------------------------------------|--------------|-----------|-----------------------------------------------------|-------------|
| <b>citable-s0ftware</b> Add note aobut non-exi                                             | Demonstration of the Citation File Form<br>integrations with GitHub and Zenodo |              |           |                                                     |             |
| README.md                                                                                  | Add note aobut non-existence of CITAT                                          | ION.cff file | now       | <ul><li>☐ Readme</li><li>小 Activity</li></ul>       |             |
|                                                                                            |                                                                                |              | Ø         | <ul> <li>☆ 0 stars</li> <li>⊙ 1 watching</li> </ul> |             |
| cff-github-zenodo                                                                          |                                                                                |              |           | 양 0 forks                                           |             |
| Demonstrating the <u>Citation File Format</u><br>This repository does <b>not</b> contain a | Releases<br>No releases published<br>Create a new release                      |              |           |                                                     |             |
|                                                                                            |                                                                                |              |           | Packages                                            |             |
| Create a GitHub repo                                                                       | ository WITHOUT a C                                                            | ITATION.     | cff.      | No packages published<br>Publish your first package |             |
|                                                                                            |                                                                                |              |           |                                                     |             |

## 2: Activate Zenodo's GitHub integration (Sandbox!)

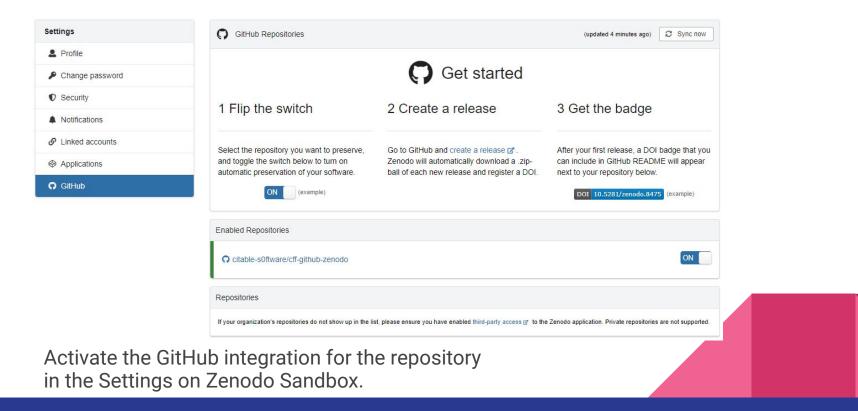

#### 3: Make a release without having a CITATION.cff

|                       | ON.cff +         | ᢞ Target: main ▾               | Previous tag: auto 👻       | Generate release notes |
|-----------------------|------------------|--------------------------------|----------------------------|------------------------|
| ent! This tag will be |                  | target when you publish this r | elease.                    |                        |
| ease without a Ci     | TATION.CTT       |                                |                            |                        |
| rite Preview          |                  |                                |                            |                        |
| is is a release of t  | his repository   | which is automatically pul     | olished on Zenodo Sandbox. |                        |
|                       |                  |                                |                            |                        |
|                       | elease, this rep | ository does NOT contain       | a CITATION.cff file.       |                        |
|                       | elease, this rep | ository does NOT contain       | a CITATION.cff file.       |                        |
|                       | elease, this rep | ository does NOT contain       | a CITATION.cff file.       |                        |
|                       | elease, this rep | ository does NOT contain       | a CITATION.cff file.       |                        |

Make a release in the repository.

Create a tag without-CITATION.cff on publication.

Attach binaries by dropping them here or selecting them.

#### Set as a pre-release

This release will be labeled as non-production ready

Publish release Save draft

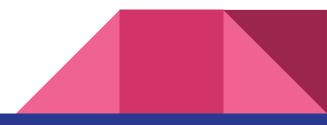

#### 4: View the Zenodo record

| citable-s0ftware/cff-github-zenodo: Release without a C                                                                                                    | C Share                                                                                        |                                                                    |                |
|----------------------------------------------------------------------------------------------------|------------------------------------------------------------------------------------------------|--------------------------------------------------------------------|----------------|
| citable-software<br>This is a release of this repository which is automatically published on Zenodo Sandbox.<br>Note that for this release, this repository does NOT contain a CITATION.cff file. |                                                                                                | 0<br>• views<br>• Show i                                           | 0              |
| Files                                                                                                    |                                                                                                |                                                                    |                |
| citable-s0ftware/cff-github-zenodo-without-CITATION.cff.zip                                                                                                    | *                                                                                              | Versions                                                           |                |
| Citable-s0ftware/cff-github-zenodo-without-CITATION.cff.zip                                                                                                    | ×                                                                                              | Version without-CITATION.cff<br>10.5072/zenodo.37554               | Mar 18, 2024   |
| ■ citable-s0ftware-cff-github-zenodo-cb5991c                                                                                                    |                                                                                                | Cite all versions? You can cite all                                |                |
| C README.md                                                                                                    | Rights                                                                                         | 10.5072/zenodo.37553. This DOI always resolve to the latest one. R |                |
| Most metadata for the record                                                                                                    | Creative Commons Attribution 4.0 International                                                 | External resources                                                 |                |
| is retrieved from the GitHub API.                                                                                                    |                                                                                                | Available in                                                       |                |
| is retrieved from the offitido Art.                                                                                                    | Citation                                                                                       | C citable-s0ftware/cff-github<br>Release: without-CITATION         | -zenodo<br>cff |
|                                                                                                    | without a CITATION.cff (without-CITATION.cff). Zenodo.<br>https://doi.org/10.5072/zenodo.37554 | Indexed in                                                         |                |
|                                                                                                    | Style APA 👻                                                                                    |                                                                    |                |
|                                                                                                    |                                                                                                |                                                                    |                |

## 5: Add a CITATION.cff file

| 양 main ▾ 양 1 Branch ⓒ 1 Tags                                                                                               | Q Go to file t                                      | Add file 👻 <> Code 👻                                                                                                    | About                                                              | 愈                                        |
|----------------------------------------------------------------------------------------------------|-----------------------------------------------------|----------------------------------------------------------------------------------------------------|--------------------------------------------------------------------|------------------------------------------|
| itable-s0ftware Update note in READ                                                                                        | ME                                                  | a497f1d · now 🕚 5 Commits                                                                                                    | Demonstration of th<br>integrations with Git                       | e Citation File Format<br>Hub and Zenodo |
|                                                                                                    | Add software citation metadata                      | 1 minute ago                                                                                                    | 🛱 Readme                                                           |                                          |
| README.md                                                                                                    | Update note in README                               | now                                                                                                    | Cite this repository                                               | ·                                        |
| © README<br><b>cff-github-zenodo</b><br>Demonstrating the <u>Citation File Format</u> integrations with GitHub and Zenodo. |                                                     | Cite this repository If you use this software in your work, please cite it using the following metadata. Learn more about CITATION files.  APA BibTeX Druskat, S. (2024). pseudoSoftware (Version 0 □ FATION.cff Latest |                                                                    | FATION.cff Latest                        |
| This repository does contain a CI                                                                                          | TATION.cff file.                                    | View ci                                                                                                    | tation file<br>No packages published<br>Publish your first package |                                          |
|                                                                                                    | metadata from CITATION<br>matted citation and a Bib |                                                                                                    | Contributors 2                                                     |                                          |

#### 6: Make a new release with a CITATION.cff

| ♡ with-CITATION.cff +                                                                    | 위 Target: main ╺                | Previous tag: auto 👻       | Generate release notes |  |
|------------------------------------------------------------------------------------------|---------------------------------|----------------------------|------------------------|--|
| ellent! This tag will be created fron                                                    | n the target when you publish t | his release.               |                        |  |
| telease WITH a CITATION.cff                                                              |                                 |                            |                        |  |
| Write Preview                                                                            |                                 |                            |                        |  |
| This is a release of this reposi                                                         | tory which is automatically     | published on Zenodo Sand   | xox.                   |  |
| 2010 11 11 12 11 12 12 12 12 12 12 12 12 12                                              | In the second second            |                            |                        |  |
| Note that for this release, this                                                         | repository DOES contain a       | CITATION.cff file.         |                        |  |
|                                                                                          |                                 |                            |                        |  |
|                                                                                          |                                 |                            |                        |  |
|                                                                                          |                                 |                            |                        |  |
|                                                                                          |                                 |                            |                        |  |
|                                                                                          |                                 |                            |                        |  |
|                                                                                          |                                 |                            |                        |  |
|                                                                                          |                                 |                            |                        |  |
|                                                                                          |                                 |                            |                        |  |
|                                                                                          |                                 |                            |                        |  |
|                                                                                          | ↓ Attach bina                   | ries by dropping them here | or selecting them.     |  |
| Set as a tria release                                                                    | ↓ Attach bina                   | ries by dropping them here | or selecting them.     |  |
|                                                                                          | •                               | ries by dropping them here | or selecting them.     |  |
| Set as a pre-release<br>This release will be labeled as non<br>Set as the latest release | •                               | ries by dropping them here | or selecting them.     |  |

Make a release in the repository.

Create a tag with-CITATION.cff on publication.

Publish release Save draft

## 7: View the Zenodo record

| pseudoSoftware                                                                                                    |                                                                                                    | C Share                                                                                                    |
|----------------------------------------------------------------------------------------------------|----------------------------------------------------------------------------------------------------|----------------------------------------------------------------------------------------------------|
| Druskat, Stephan <sup>1</sup> Druskat, Stephan's ORCID profile 1. German Aerospace Center (DLR)                                                                                                    | Hide affiliations                                                                                       | 0 0<br>© views 🕹 downloads                                                                                                    |
| This "software" is a demonstration-only repository with two releases. For both releases, the Zenodo GitHub inte<br>andfacts and metadata with a DOI (on the Zenodo Sandbox). 1. The first release contains no CITATION.cff file.<br>refrieved from the GitHub API. 2. The second release contains a CITATION.cff file. Hence, the Zenodo Sandbo<br>CITATION.cff file. | Hence, the Zenodo Sandbox record is populated with metadata                                             | Show more details Versions                                                                                                    |
| Notes                                                                                                    | Keywords and subjects                                                                                   | Version with-CITATION.cff         Mar 18, 2024           10.5072/zenodo.37555         Mar 2024                                    |
| If you use this software, please cite it using the metadata from this file.                                                                                                    | GitHub integration                                                                                      | Version without-CITATION.cff Mar 18, 2024<br>10.5072/zenodo.37554                                                                 |
| Files                                                                                                    | Rights                                                                                                  | View all 2 versions                                                                                                    |
| citable-s0ftware/cff-github-zenodo-with-CITATION.cff.zip                                                                                                    | Creative Commons Zero v1.0 Universal                                                                    | Cite all versions? You can cite all versions by using the DOI<br>10.5072/zenodo.37553. This DOI represents all versions, and will |
| Citable-s0ftware/cff-github-zenodo-with-CITATION.cff.zip                                                                                                    |                                                                                                    | always resolve to the latest one. Read more.                                                                                      |
| ■ citable-s0ftware-cff-github-zenodo-a497f1d                                                                                                    |                                                                                                    |                                                                                                    |
| CITATION.cff                                                                                                    | Citation                                                                                                | External resources                                                                                                    |
| C README.md                                                                                                    | Druskat, S. (2024). pseudoSoftware (with-CITATION.cff). Zenodo.<br>https://doi.org/10.5072/zenodo.37555 | Available in                                                                                                    |
| Most metadata for the record is retrieved from the CITATION.cff file.                                                                                                    | Style APA •                                                                                             | Citable-s0ftware/cff-github-zenodo<br>Release: with-CITATION.cff                                                                  |

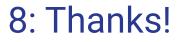

The **Citation File Format** has been funded by the German Aerospace Center (DLR), the Netherlands eScience Center, the Software Sustainability Institute, Code for Science & Society, and CampusSOURCE e.V.

<u>https://citation-file-format.github.io</u>

#### Contact

stephan.druskat@dlr.de | Fediverse: @sdruskat@fosstodon.org

ORCID: <u>https://orcid.org/0000-0003-4925-7248</u>